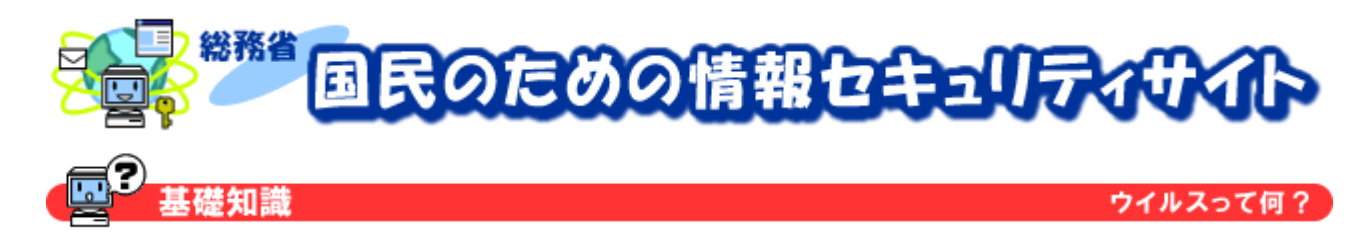

## ウイルスって何?

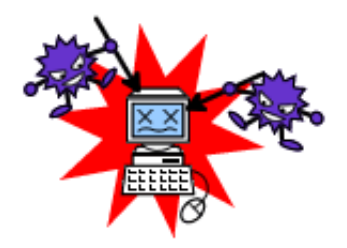

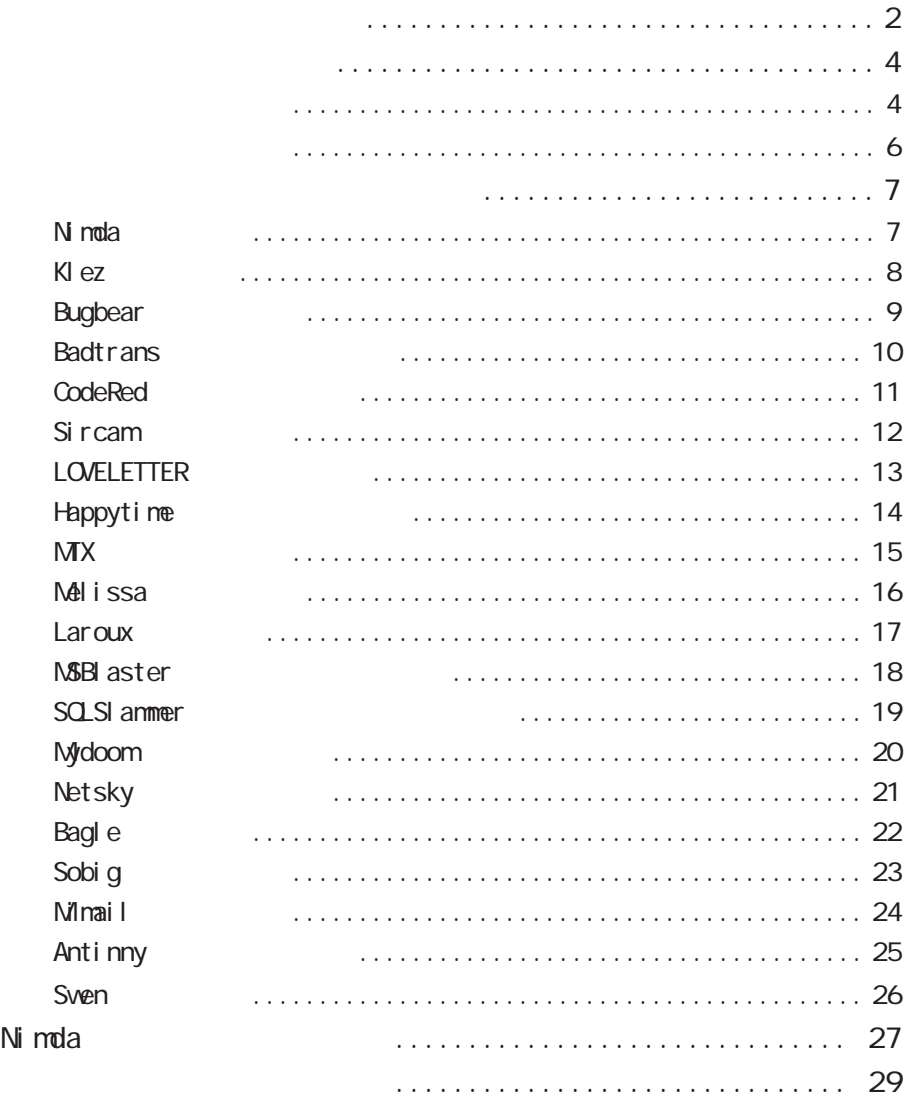

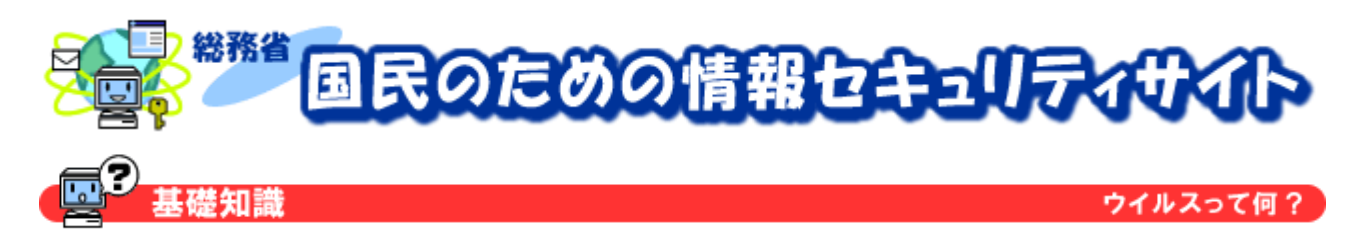

# コンピュータウイルスとは

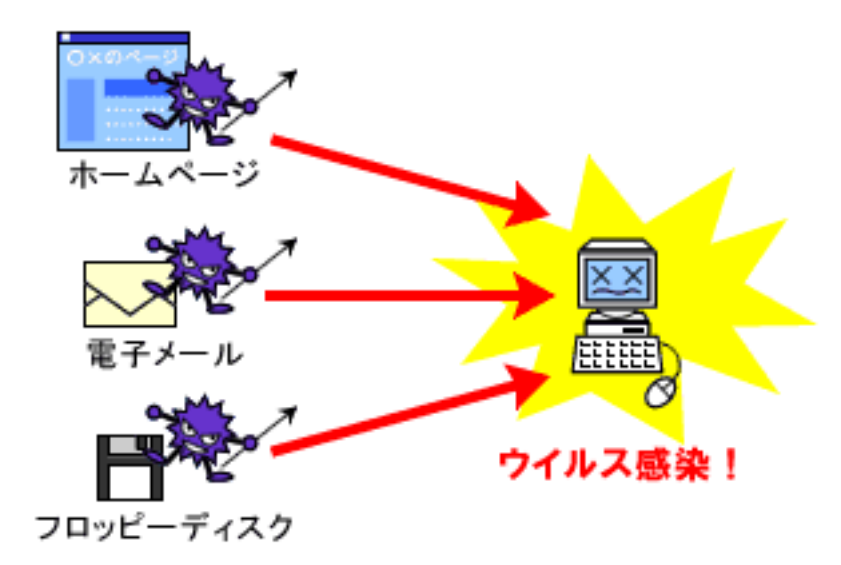

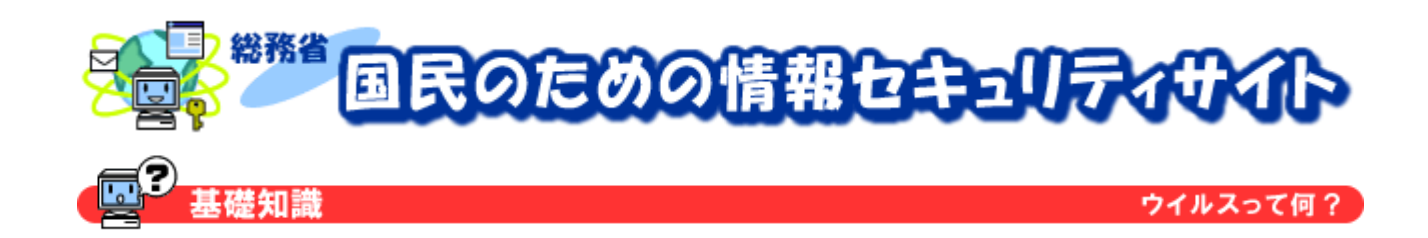

1990 4 10

2001 1 6

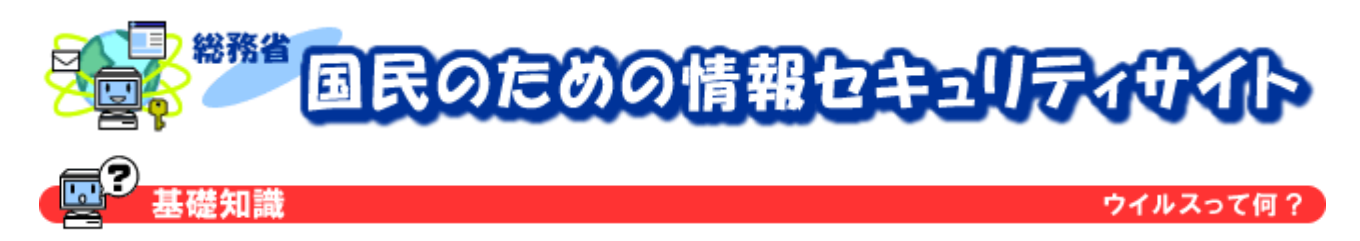

# 基本的なウイルスの動作

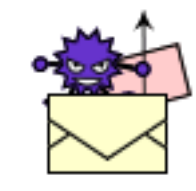

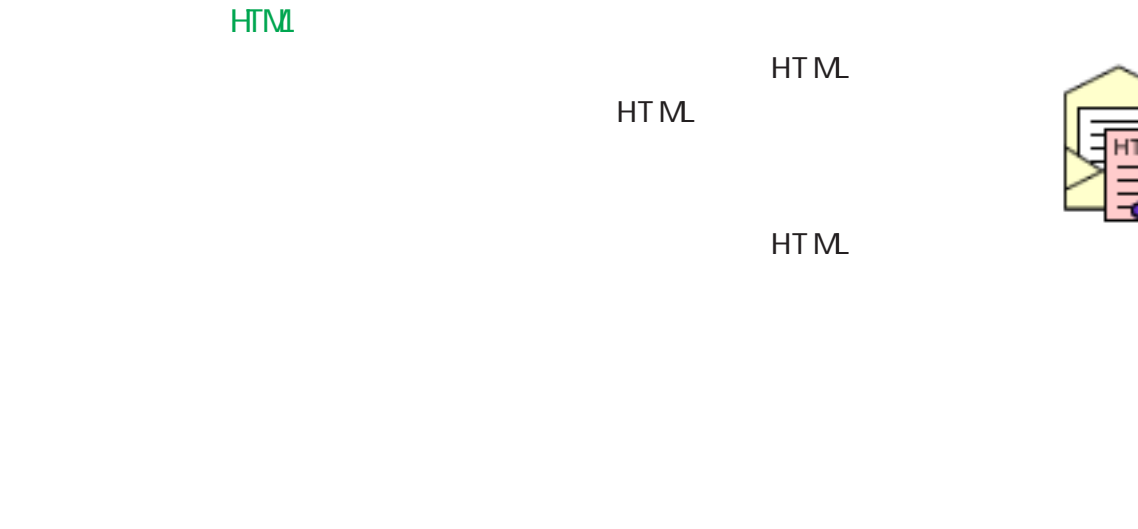

 $\mathsf{W}\mathsf{e}\mathsf{b}$ 

JavaScript VBScript ActiveX Java

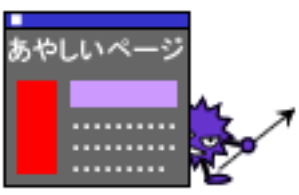

Power Point Access

総務省

VBA Visual Basic for Applications

 $VBA$ 

Office Word Excel

国民の定めの情報とキュリティボイト

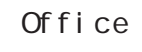

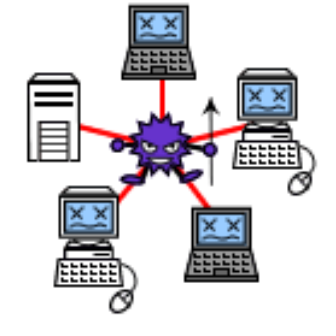

**ウイルスって何?** 

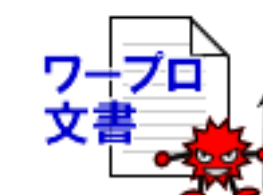

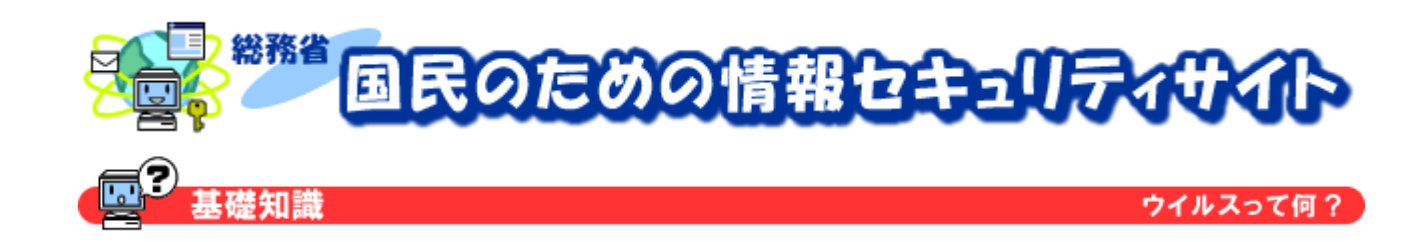

 $LAN$ 

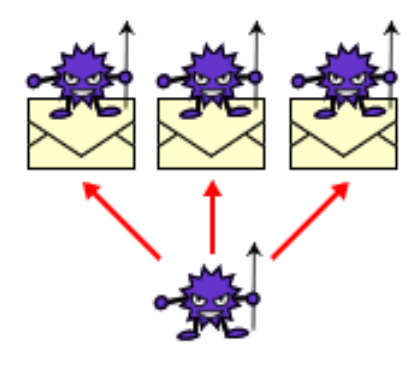

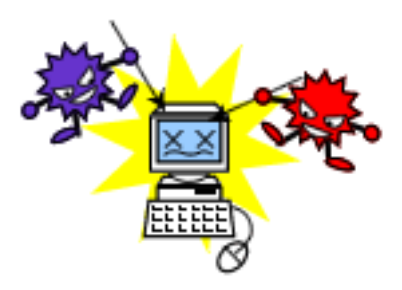

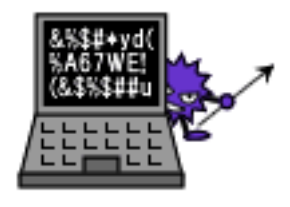

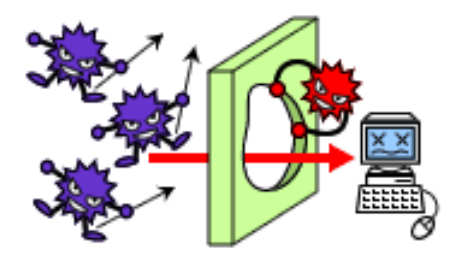

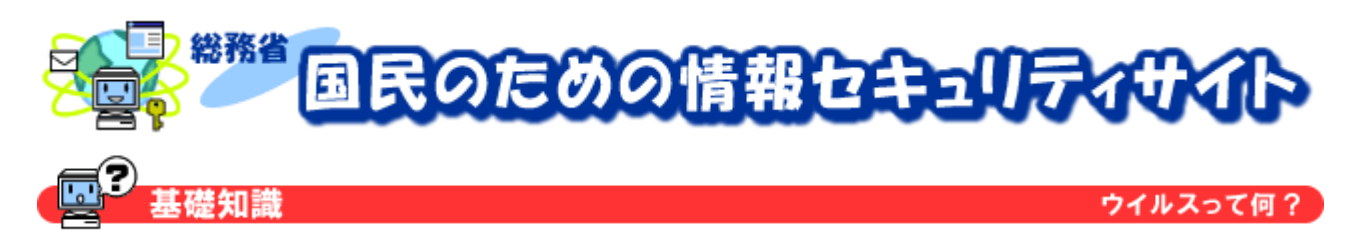

 $\overline{\phantom{a}}$ 

# 代表的なウイルスの動作と被害内容

Ni mda

 $N$ imda $\sim$ 

 $V$ 

Outlook Express Outlook

" readme.exe"

Windows 9x/Me

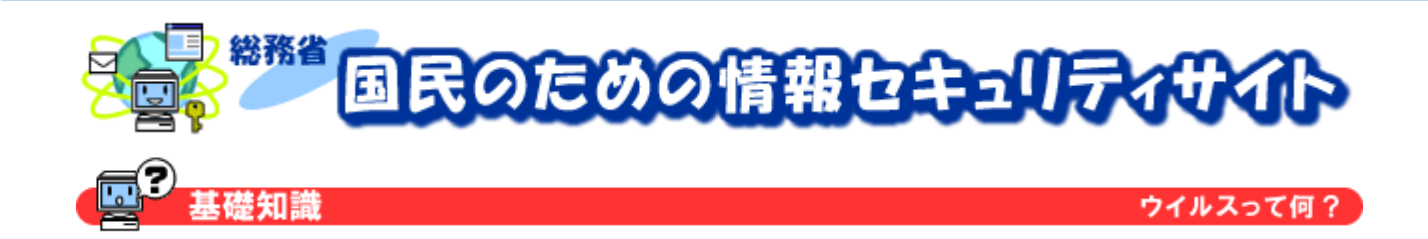

KI ez

Klez( $\sim$ Nimda)  $\sim$ 

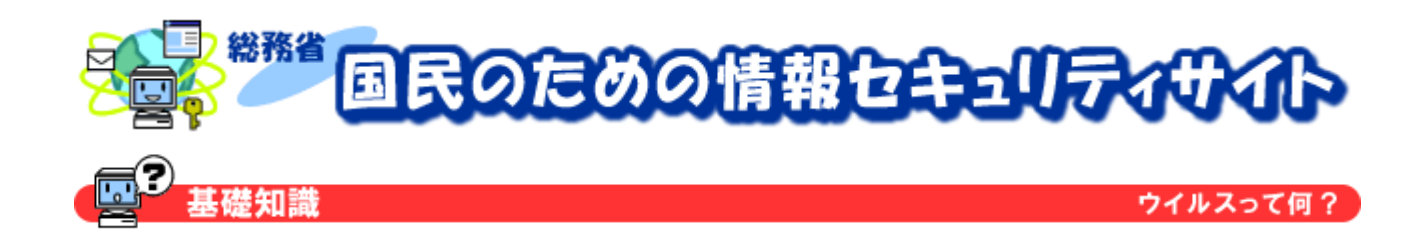

### **Bugbear**

Bugbear(Text) Subset of the Contract of the Outlook Express of the Outlook Express of the Outlook Express of the Outlook Express of the Outlook Express of the Outlook Express of the Outlook Express of the Outlook Express o

 $170$ 

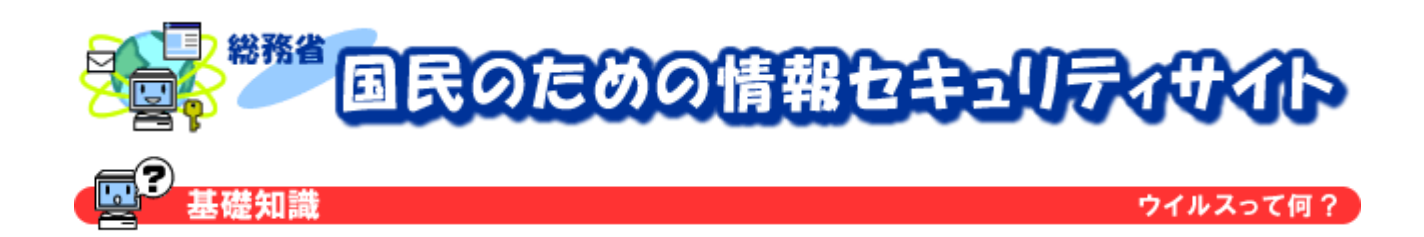

**Badtrans** Badtrans(バッドトランス)は、トロイの木馬型のワームです。自身のコピーを電子メールに

Outlook Express Outlook

Badtrans. B

Badtrans "kdll.dll"

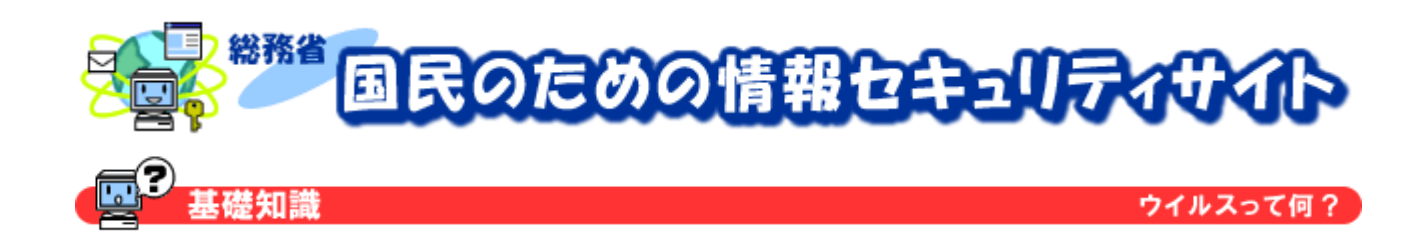

#### CodeRed

CodeRed( $\blacksquare$ コードレッド)は、トロイの木馬型のワームです。このウイルスの大きな特徴は、それです。このウイルスの大きな特徴は、それです。このウイルスの大きな特徴は、それです。このウイルスの大きな特徴は、セッド

 $V$  $\overline{\text{HTP}}$  is the HTTP in the HTTP in the state  $\overline{\text{HTP}}$ 

 $V$ 

 $V$ 

Welcome to http://www.worm.com ! Hacked By Chinese!

 $10$ 

 $Web$ 

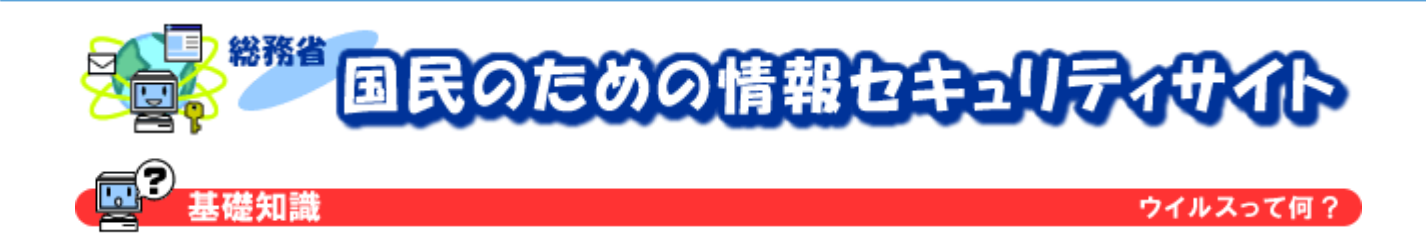

Si r cam

Sircam (サーカム) しゃりょう しょうしゅう しょうしゅう しょうしゅう しょうしゅう しょうしゅう しょうしゅう

 $N$ imda $\alpha$ 

 $HTML$ 

" SIRC32 EXE"

" Autoexec.bat"

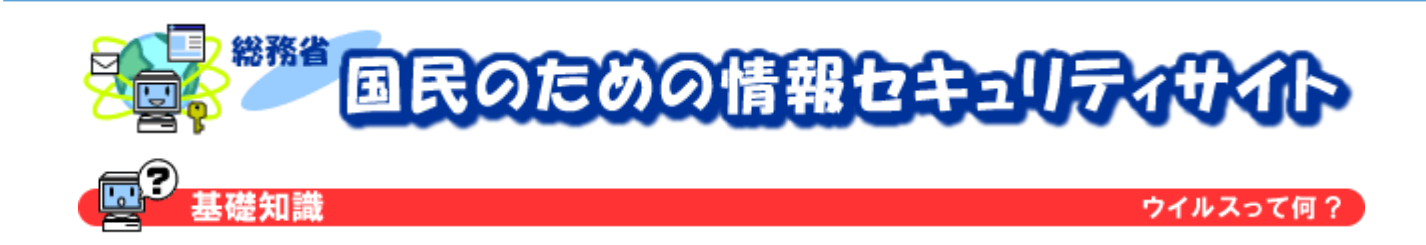

LOVELETTER

LOVELETTER
WINDOWS Script
VBScript
Windows Script Host Vivindows Cutlook IRC miRC

 $m<sub>l</sub> RC$ 

" LOVE-LETTER-FOR-YOU.HTM

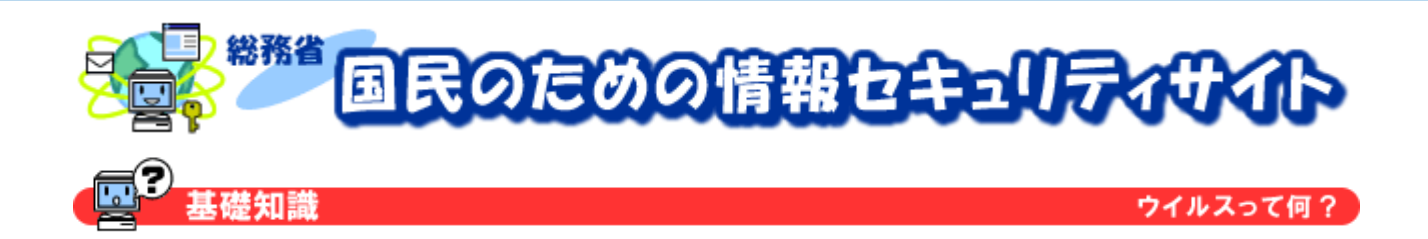

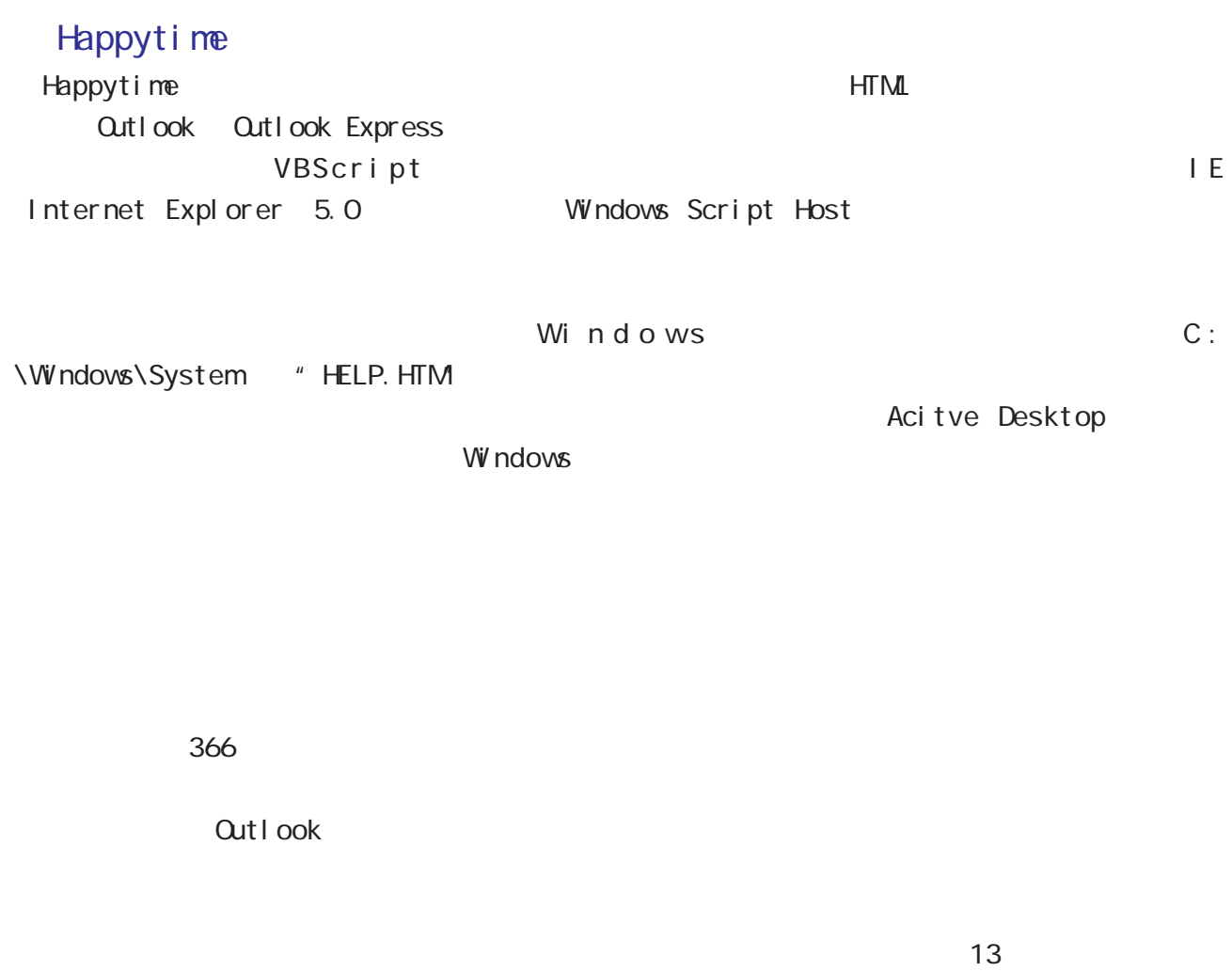

1 12 8 5 DLL EXE

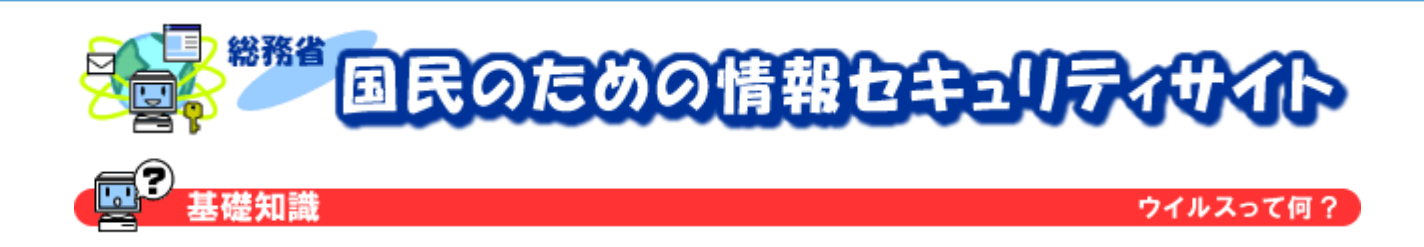

### MX

 $MX$ 

 $2$ 

 $\overline{\text{MX}}$ 

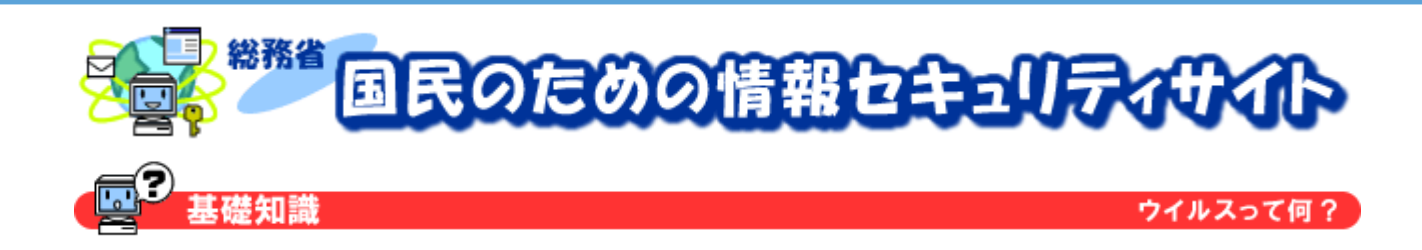

#### Melissa

Melissa ( $\frac{1}{200}$ 

Volord "Melissa"

contract the original contract of the SO and the SO and the SO and the SO and the SO and the SO and the SO and the SO and the SO and the SO and the SO and the SO and the SO and the SO and the SO and the SO and the SO and t

 $\mathsf{W}\mathsf{or}\,\mathsf{d}$ 

 $\forall \delta$ rd and  $\forall \delta$ rd and  $\exists \delta$ 

vord "NORMAL.DOT"

Copyright 2003 - 2007 2007 2007 2008 2010 2021 2022 203 204 204 205 206 207 208 209 209 209 209 209 209 209 20

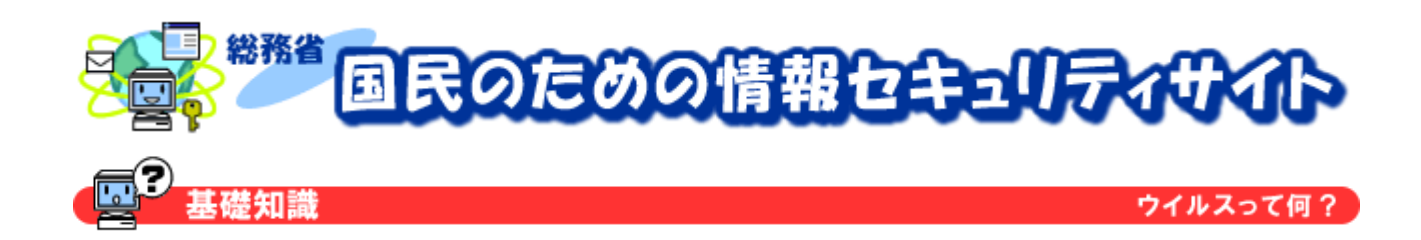

#### Laroux

Laroux(フトウム)は、マクロソフトである Excel Excel でんちょう

 $\blacksquare$  Zacel  $\blacksquare$  Excel  $\blacksquare$ 

the excel Excel Excel Assessed Excel Assessed Assessed Assessed Assessed Assessed Assessed Assessed Assessed Assessed Assessed Assessed Assessed Assessed Assessed Assessed Assessed Assessed Assessed Assessed Assessed Asse

 $\blacksquare$  Excel  $\blacksquare$   $\blacksquare$ " Personal.xls" Excel

<u>Fxcel intervals and the Excel intervals and the Excel intervals and the Excel intervals and the Excel intervals and the Excel intervals and the Excel intervals and the Excel intervals and the Excel intervals and the Excel</u>

 $\mathsf{Excel}$ 

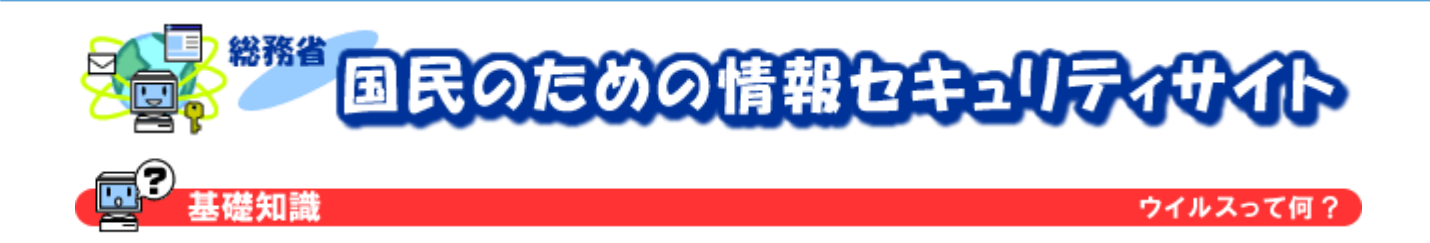

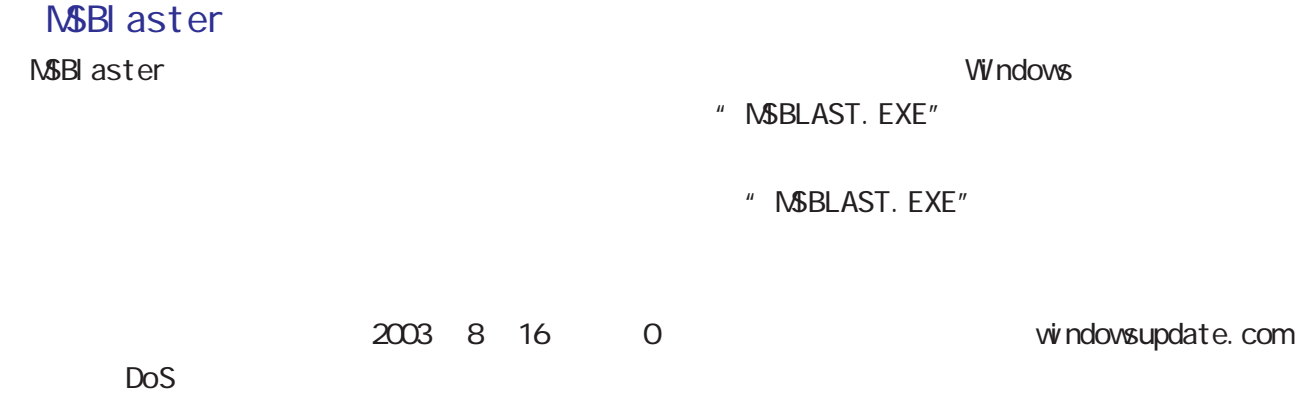

I just want to say LOVE YOU SAN! billy gates why do you make this possible ? Stop making money and fix your software!!

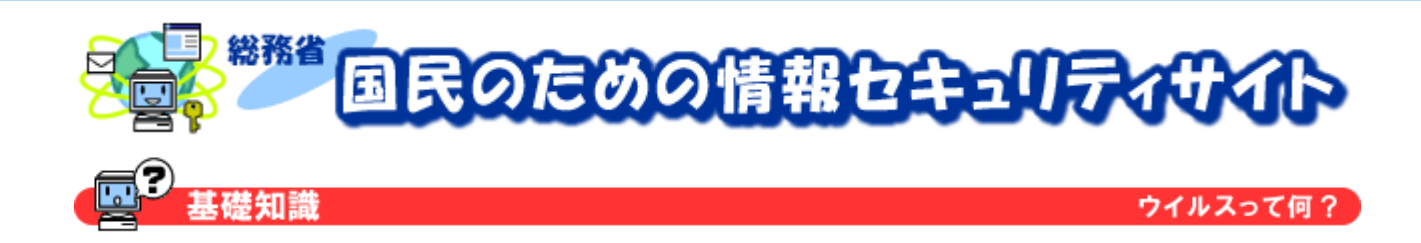

#### **SQLSI ammer**

- SQLSI ammer
	- SQL Server 2000

 $\text{UDP}$  and  $\text{UDP}$  and  $\text{1434}$ 

 $\overline{\text{IN}}$ 

SQL Server 2000

SQLSI ammer

 $\text{UDP}$  and  $\text{1434}$ 

 $2$  DNS  $2$ 

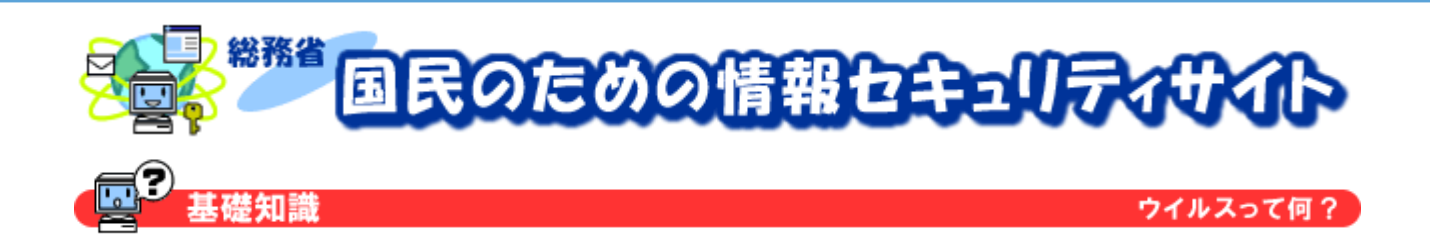

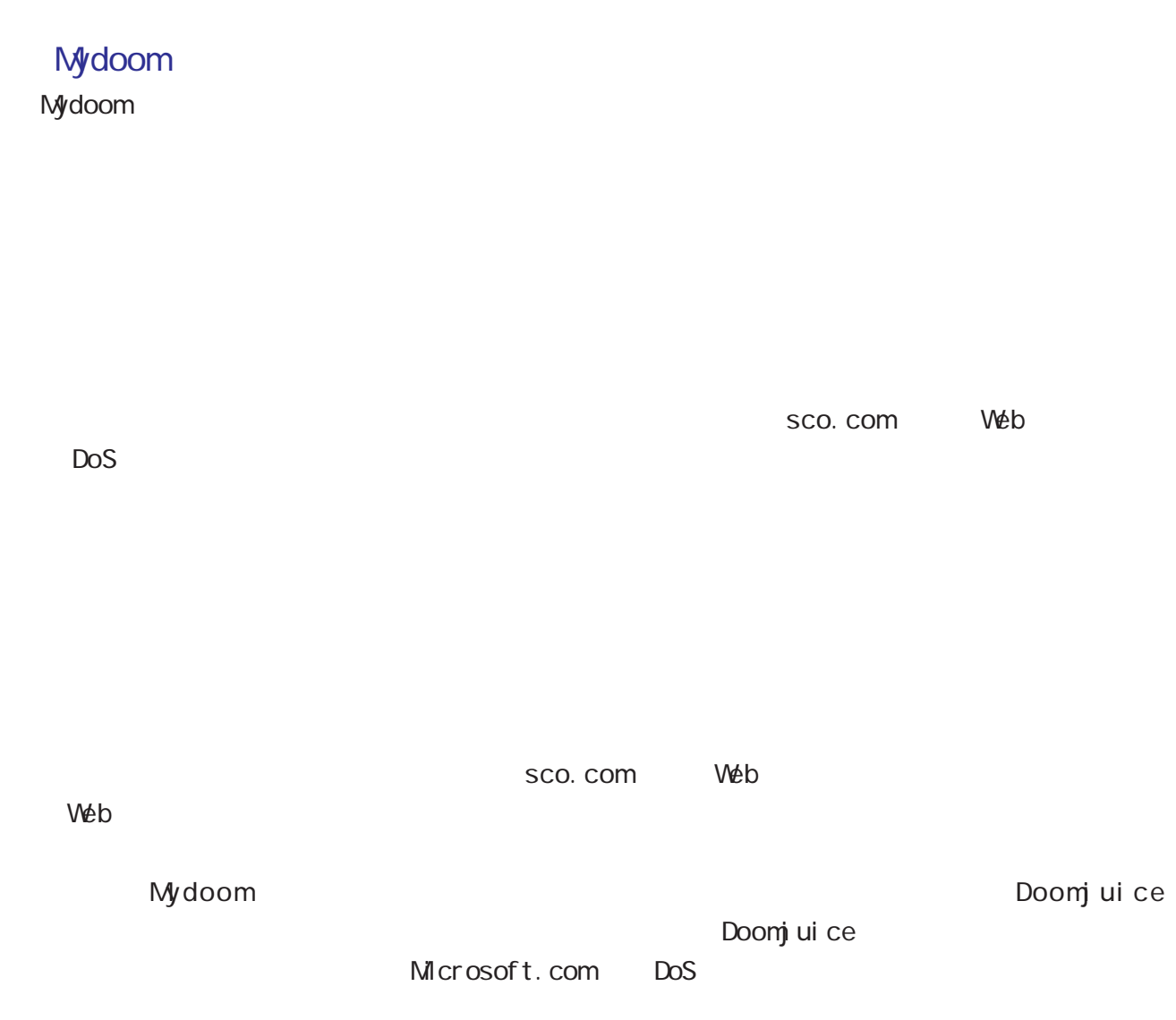

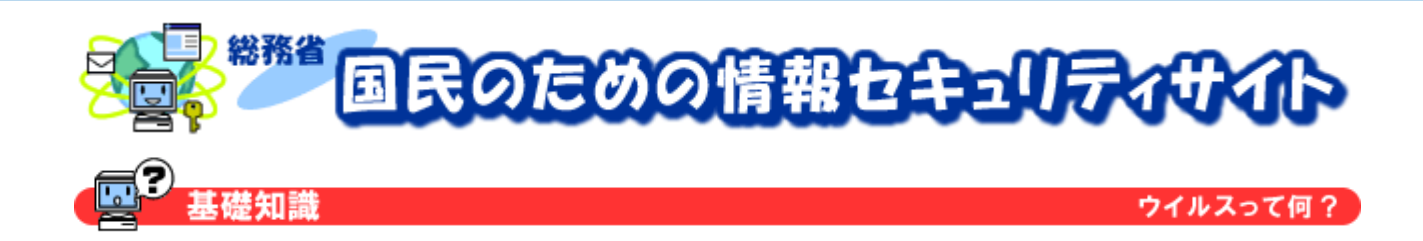

### Netsky

Netsky(ネットスカイ)は、トロイの木馬型のワームで、非常に多くの亜種を持つウイルスで

 $P2P$  P2P  $P2P$ 

 $N<sub>i</sub>$  mda  $N<sub>i</sub>$ 

 $\mathsf{HTML}$ 

services.exe

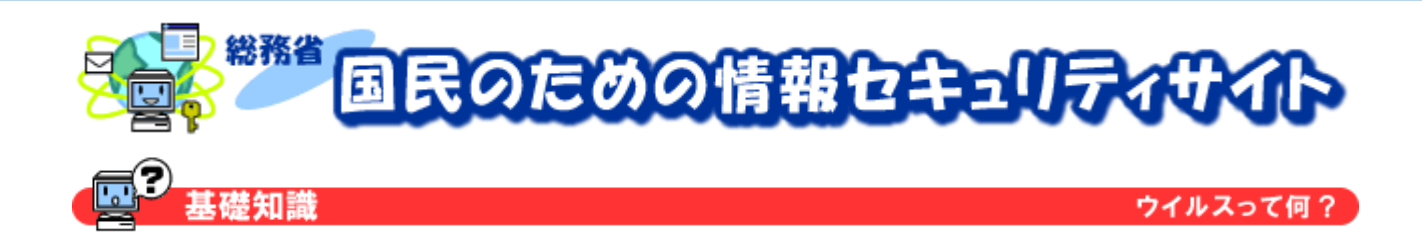

Bagle

Bagle(G) is the state of the state  $\mathbb{R}$  and  $\mathbb{R}$   $\mathbb{R}$   $\mathbb{R}$   $\mathbb{R}$   $\mathbb{R}$   $\mathbb{R}$   $\mathbb{R}$   $\mathbb{R}$   $\mathbb{R}$   $\mathbb{R}$   $\mathbb{R}$   $\mathbb{R}$   $\mathbb{R}$   $\mathbb{R}$   $\mathbb{R}$   $\mathbb{R}$   $\mathbb{R}$   $\mathbb{R}$   $\mathbb{R}$   $\math$ 

 $H_{\text{TML}}$ 

bbeagl e. exe

**CONS** Extending the United States and Terms and Terms and Terms and Terms and Terms and Terms and Terms and Terms and Terms and Terms and Terms and Terms and Terms and Terms and Terms and Terms and Terms and Terms and Ter

 $\text{TOP}$  6777 errors  $\text{TOP}$ 

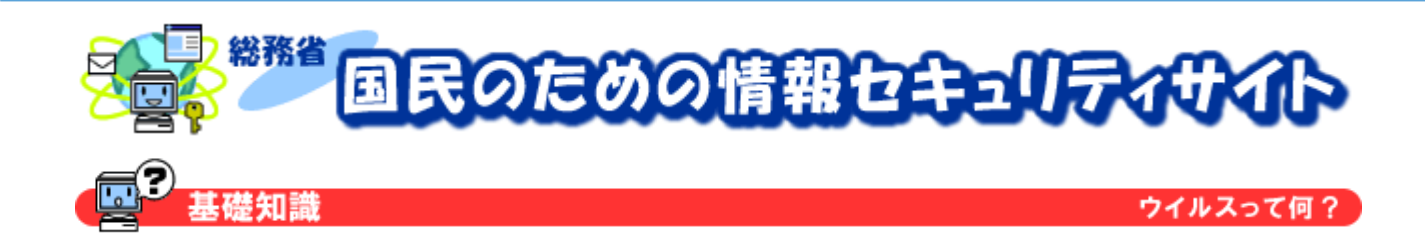

Sobi g

Sobig(ソー<del>ビッグ)</del> しょうかん こうしょうかん こうしょうかん こうしょうかん こうしょうかん コール こうしょうかん コール こうしょうかん しゅうしょう

2003 年 5 月に発見された亜種では、電子メールの送信者アドレスを「support@microsoft.com」

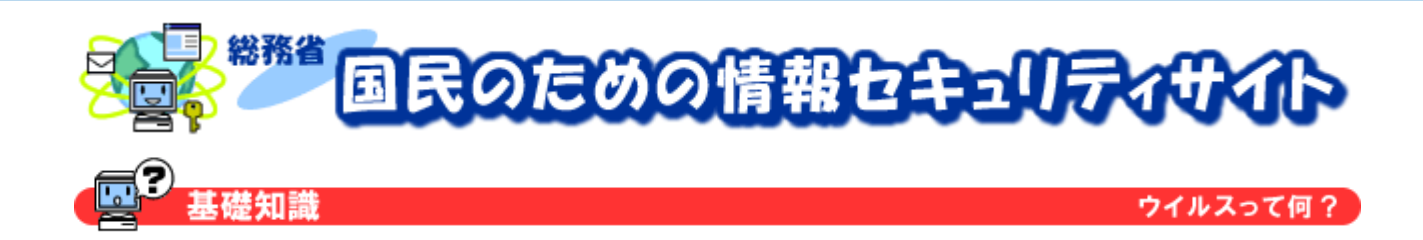

### Mimail Mimail(ミメイル)は、電子メールの添付ファイルを通じて感染するトロイの木馬型のワーム

Qutlook Express Qutlook

Mimail(ミメイル) or the vertext state  $\mathsf{M}$  mail(state vertext state vertext state vertext state vertext state vertext state vertext state vertext state vertext state vertext state vertext state vertext state vertext state

 $\lambda$  admin@(executive set  $\lambda$ )

Hello there,

I would like to inform you about important information regarding your email address. This email address will be expiring. Please read attachment for details.

--- Best regards, Administrator

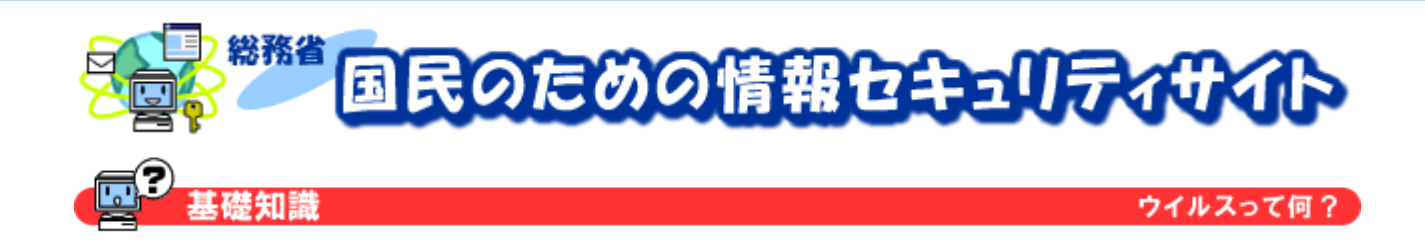

### Antinny

Antinny(アンティー)は、日本向けの中には、日本向けの中には、日本の木馬型の中には、日本の木馬型の中には、日本向けの中には、日本向けの中には、日本の中には、日本の中には、日本の中には、日本の中には

 $\mathsf{W}$  nny  $\mathsf{W}$  nny

**MV** nny しゃくりょうしゃ アップロード こうしゃ アップロード あんしゃ こうしゃ こうしゃ コピーをスポルタに

 $j$  peg  $N$  and  $N$  in  $N$ 

 $\mathsf{V}\mathsf{V}$ nny  $\mathsf{V}\mathsf{V}$ nny

 $V\&D$ 

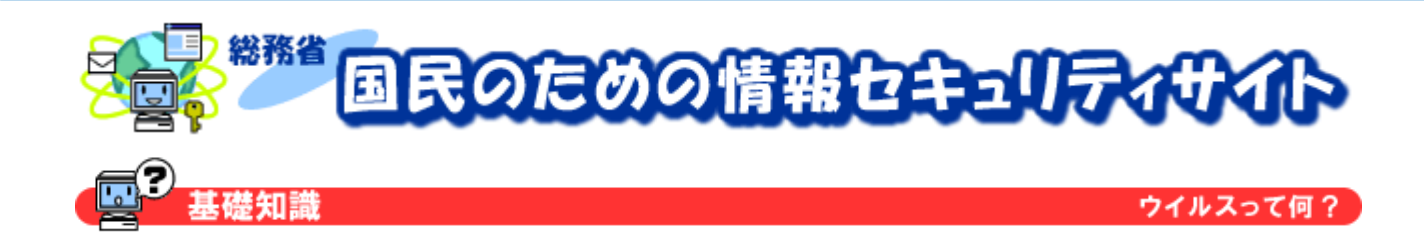

Swen

 $S$ wen $S$ 

Outlook Express Outlook

 $R$ C $\overline{R}$ 

 $KaZaA$ 

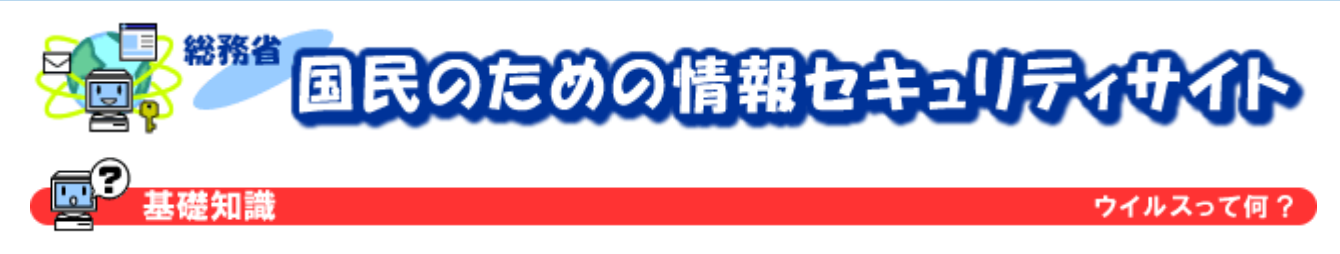

# Nimda(ニムダ)の感染経路

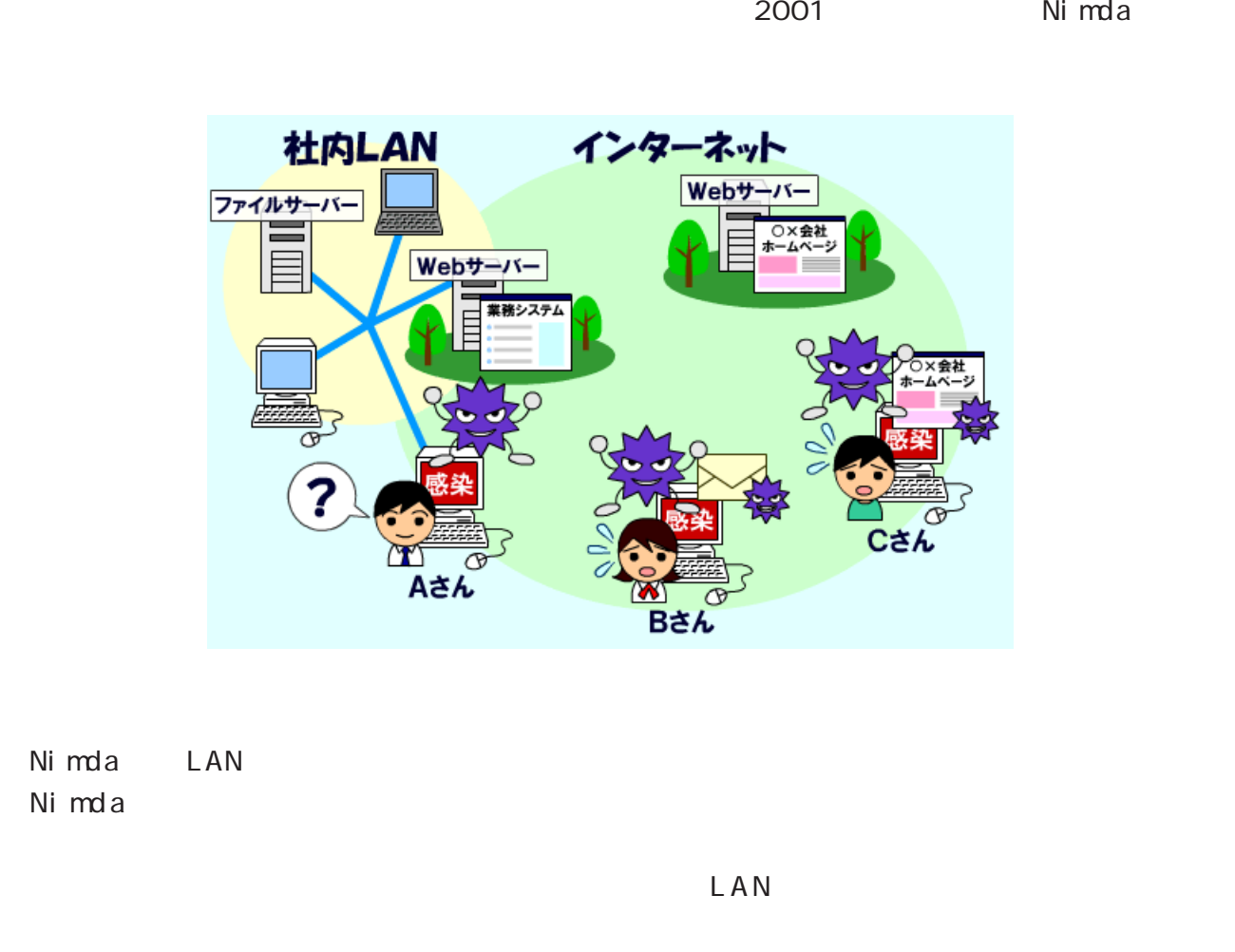

#### Web

Nimda Web the team team of the Nimda team of the Nimda team of the Nimda team of the Nimda team of the Nimda team of the Nimda team of the Nimda team of the Nimda team of the Nimda team of the Nimda team of the Nimda team

 $11S$  Web  $11S$ 

 $N<sub>i</sub>$  mda  $\sim$  $N<sub>i</sub>$  mda  $N<sub>i</sub>$ 

Copyright 2003 - 2007 27

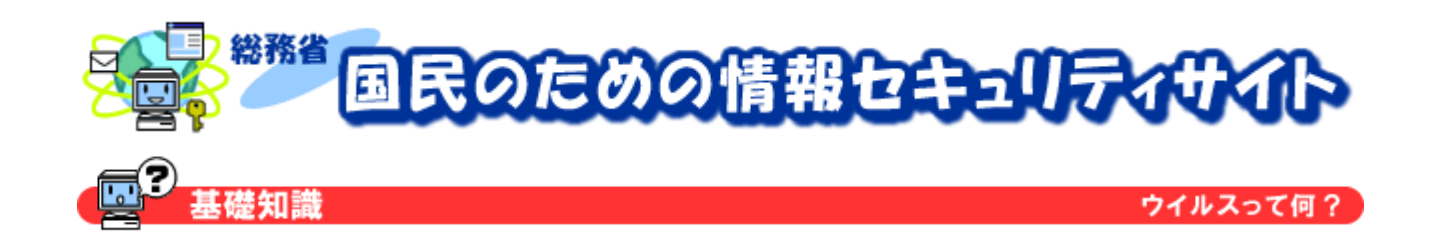

 $N<sub>i</sub>$ mda  $\sim$ 

 $N$ imda  $N$ imda  $N$ imda  $N$ 

 $N<sub>i</sub>$  mda  $\leq$ 

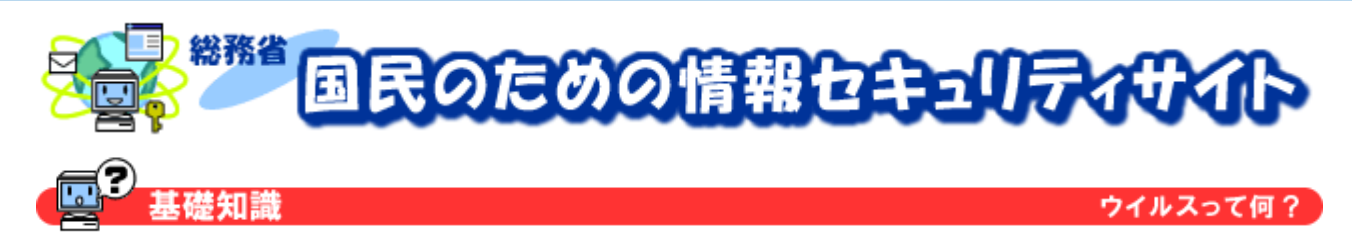

### ウイルスを駆除するためには

 $\mathsf{LAN}}$ 

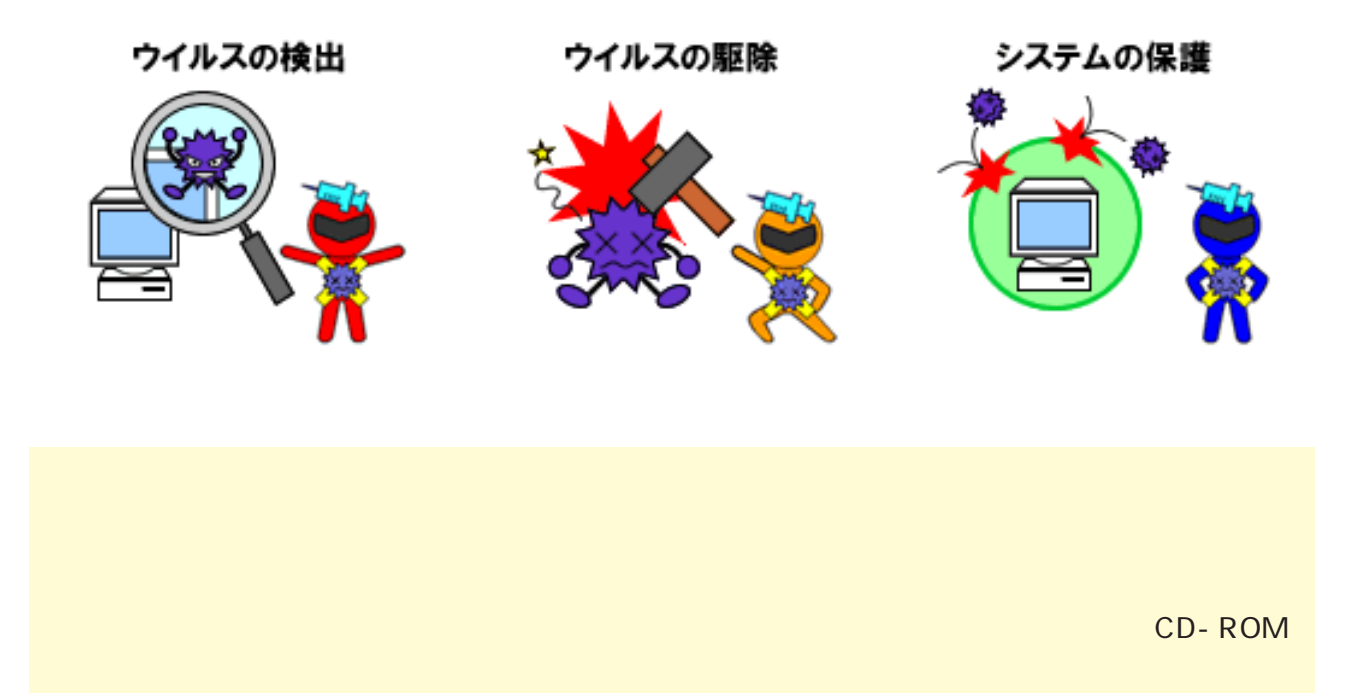